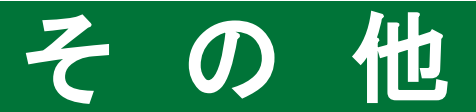

## パスワード再発行

!

- 次の場合は、お取引店店頭にてパスワード再発行手続が必要となります。
	- 1. 「部店コード」「口座番号」「ログイン(仮)パスワード」を記載した「ご案内」等を紛失された場合
	- 2. 「ログインパスワード」「取引パスワード」を連続して『6回』間違えてロックが掛かってしまった場合 3. 「ログインパスワード」「取引パスワード」を失念された場合
- パスワード再発行はお取引店店頭にてお申込みください。新しい(仮)パスワードをご郵送いたします。

新しいパスワードはご登録住所宛に簡易書留にてお届けいたします。ご登録住所に変更がある 場合、転送されませんので、お取引店店頭にて住所変更及びパスワード再発行のお手続きを 行ってください。

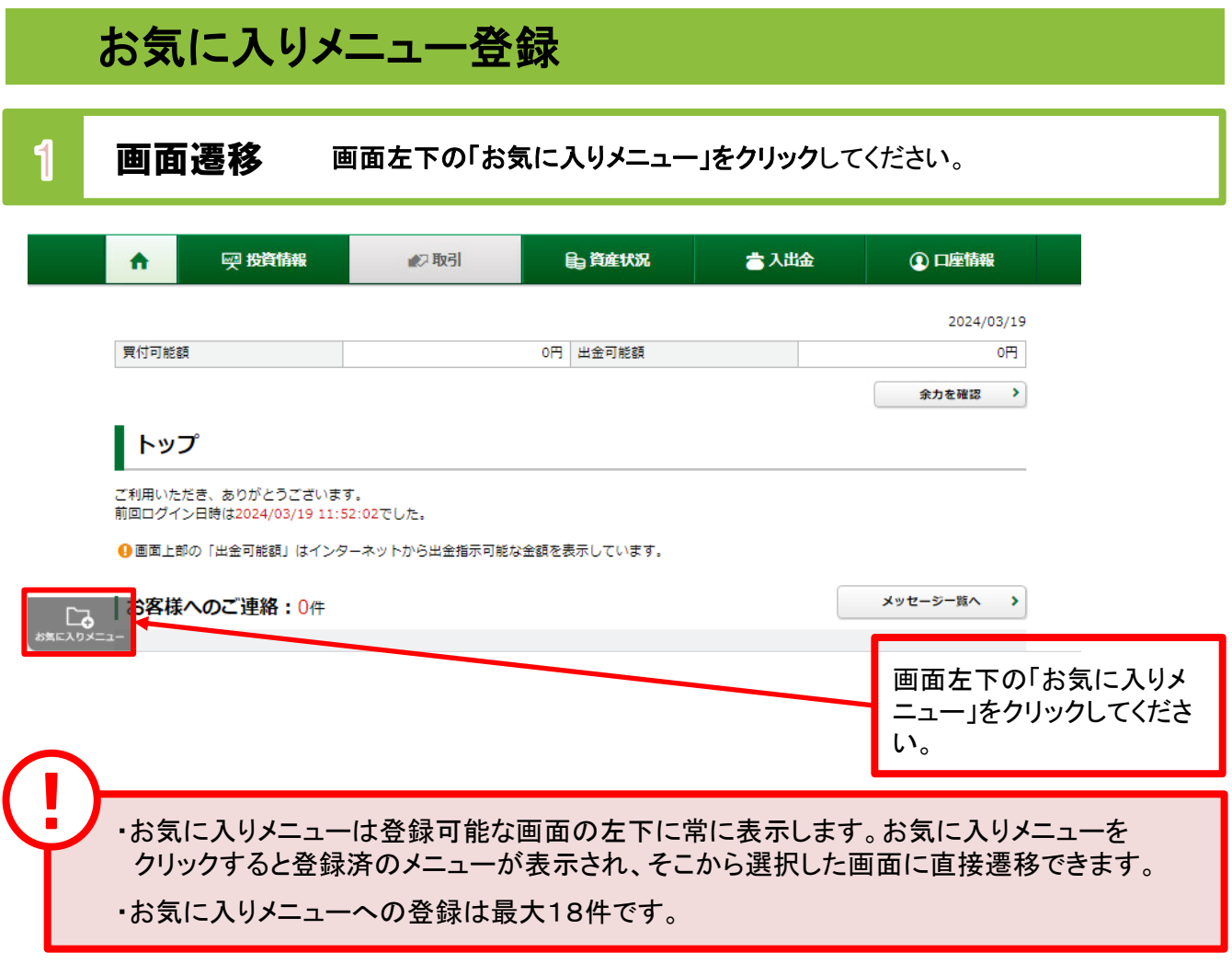

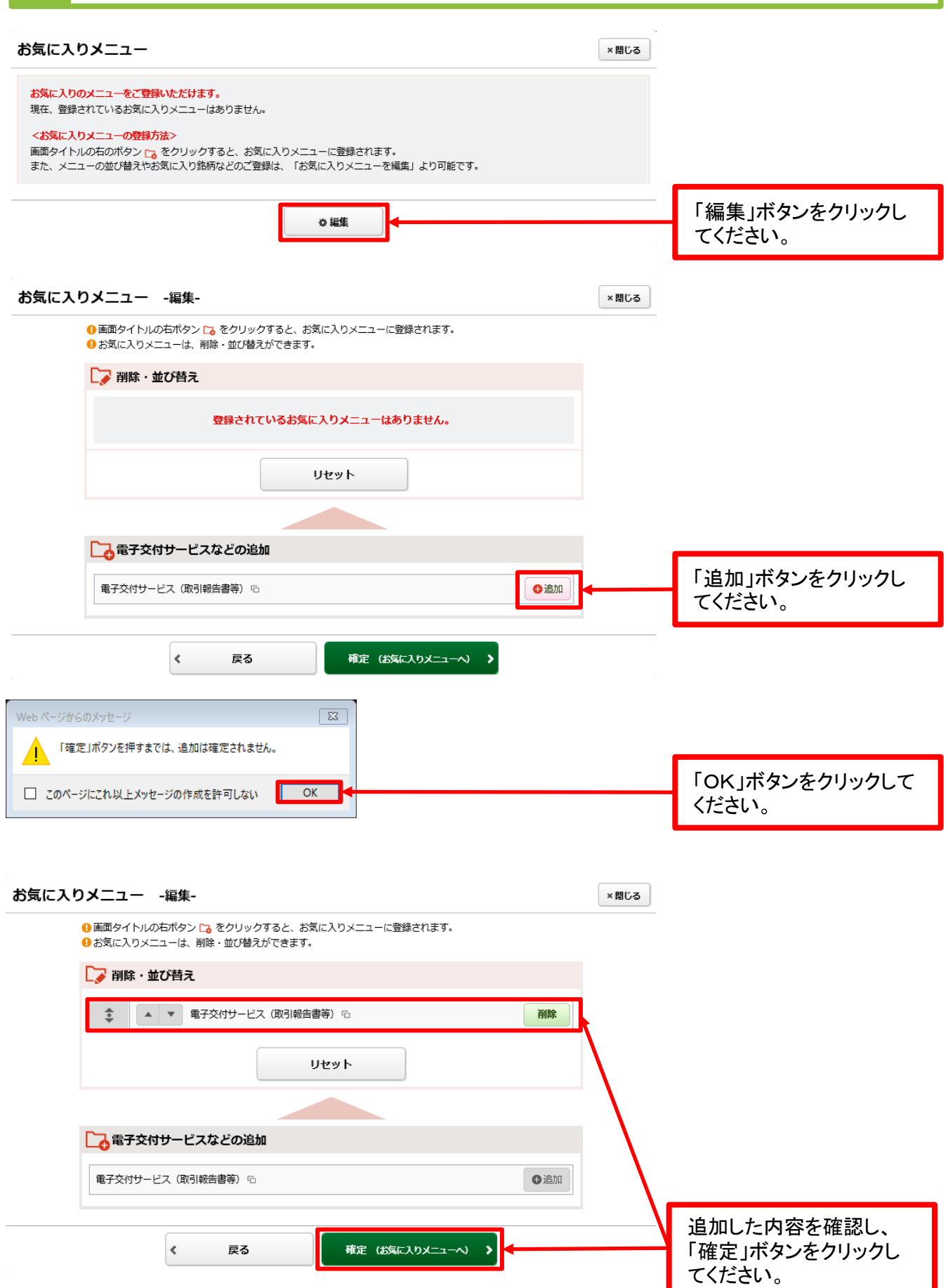

## 3 登録方法2 「お気に入り登録ボタン」をクリックすることにより登録します。

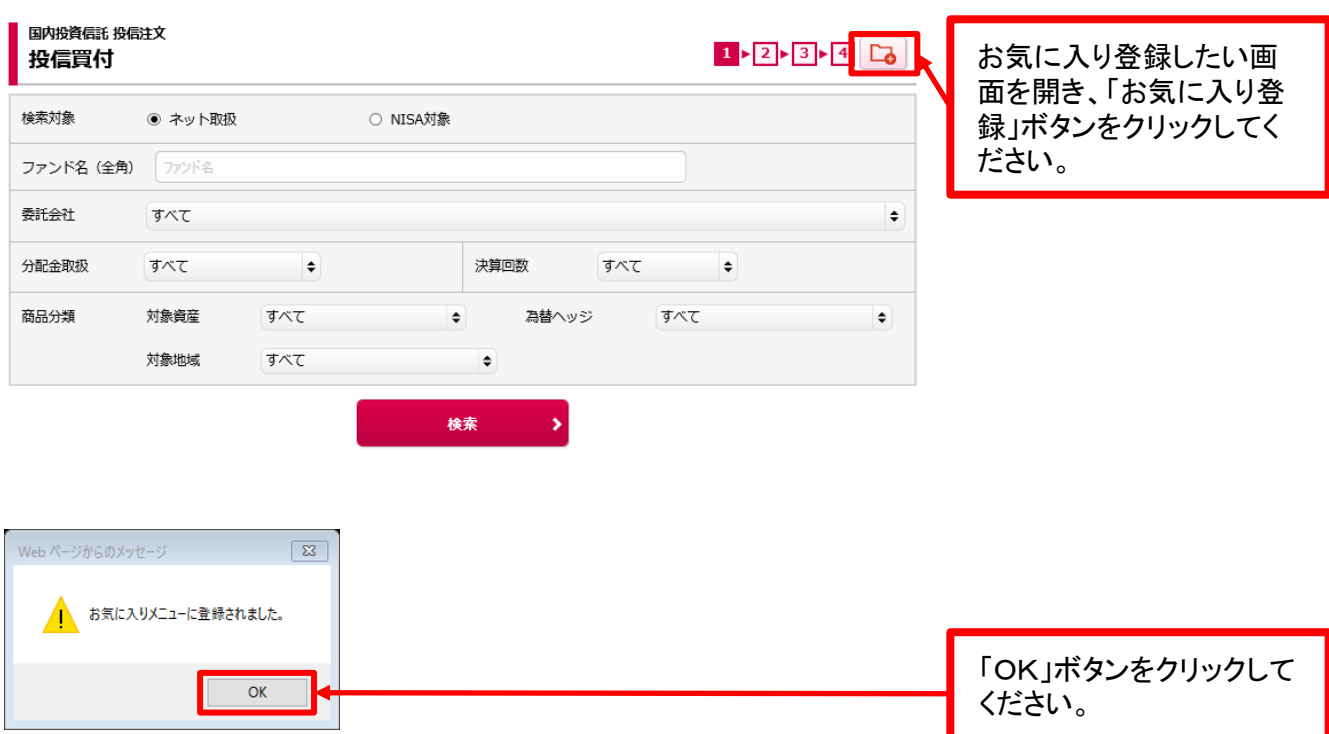

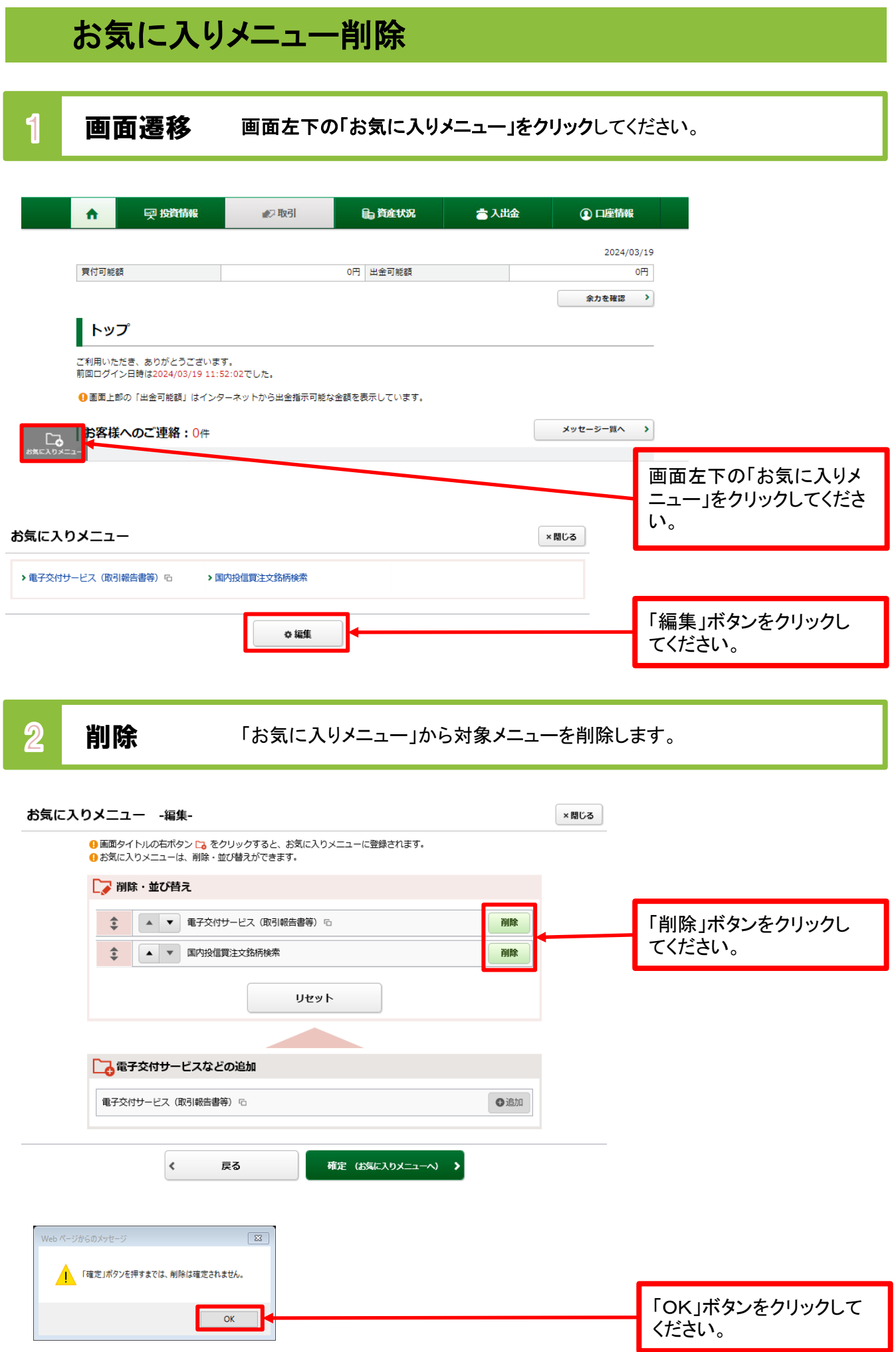

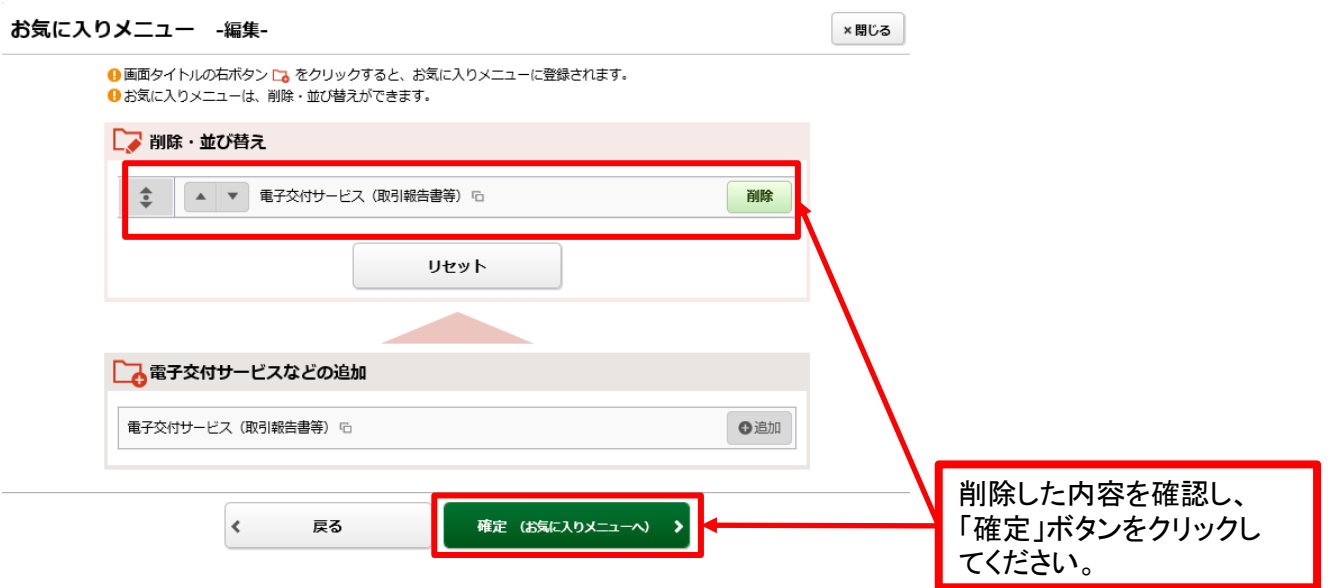